## **Global Configuration > Identity lifecycle**

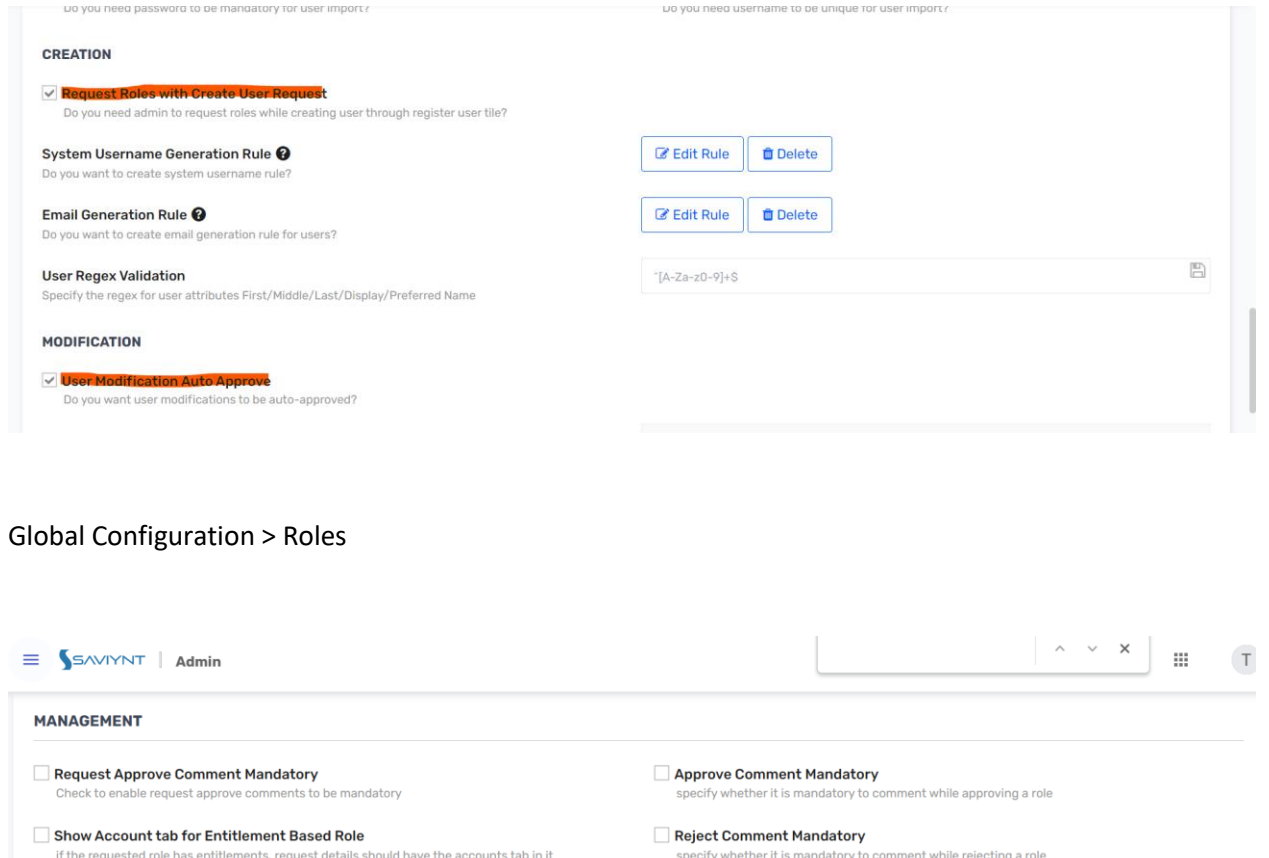

Role modification auto approve<br>Check if role modification needs to be auto-approved

## **Role Modification Workflow** Workflow to be triggered when role is modified

**Roles Remove Workflow** Workflow to be triggered when a role gets removed

Roles Add Workflow<br>Workflow to be triggered when user is requesting a role

Role Sent for Approval Request Template Email template to be used when a role is sent for approval

**Ilndate Role Request Template** 

ify whether it is mandatory to cor sp

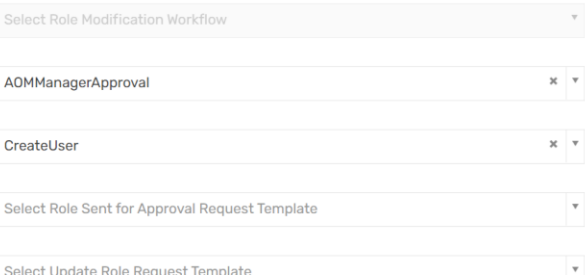